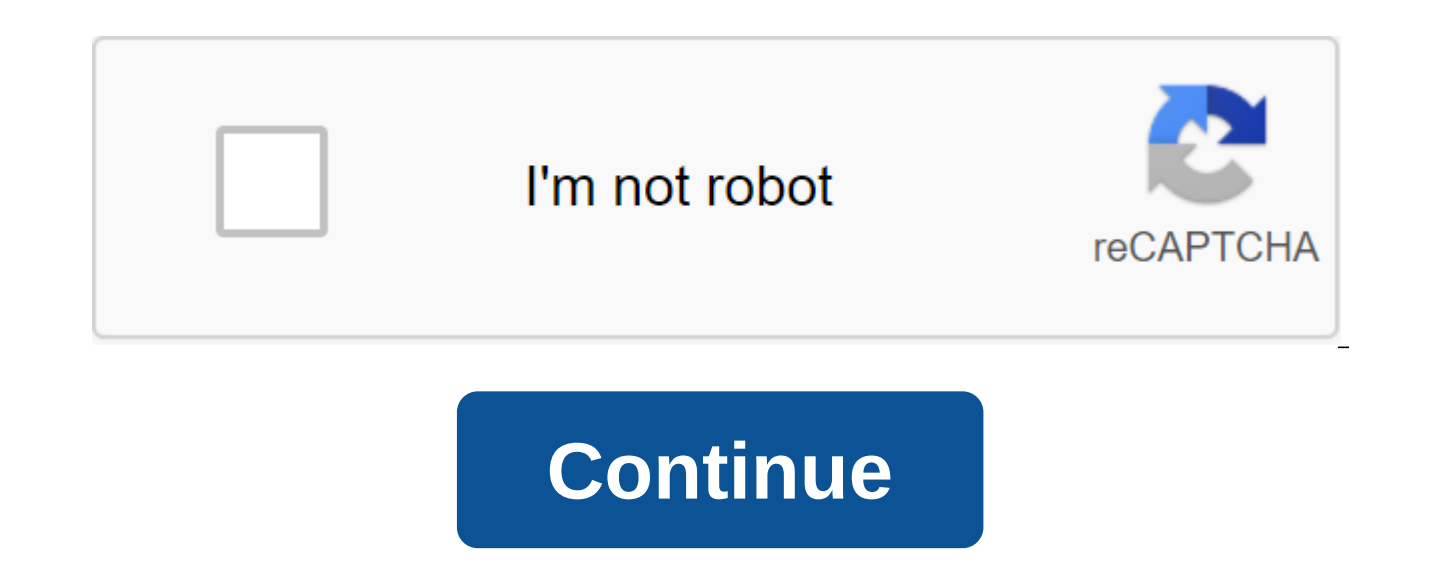

## **Annexure e1 download pdf**

HSSC Self Declaration Form Download 2020 (Appendix E1) HSSC Self Declaration Form (Appendix E1) - When filling out an online HSSC Jobs form, a student/candidate must complete a Self Attested Self-Instage form on the HSSC w clouding in the established format: Refer Annexure E1.) in the document download section. Note: If someone in the family is in a government job, then mark Yes at the beginning of the form, so you don't have to fill out a S government work should not complete this form of the HSSC declaration. The HSSC Self Declaration format is also called HSSC Undertaking Form. In addition, the HSSC declaration certificate must be downloaded at the end of t Declaration Form PDF is different from the HSSC Declaration Certificate PDF downloaded in the past. Students can download their HSSC Self Declaration Form Photo in JPG/JPEG Format. HSSC Self Declaration Form Photo Maximum can reduce the size of the photos with Photoshop and the online photo editor. Or you can also Google how to make a size photo / Resize.Apart from this, if your application E1 Self Declaration Form is in PDF, then that PDF JPG or you can use an online PDF for a photo converter. HSSC Self Declaration Form Download Haryana Personnel Selection Commission Self Declaration Form (HSSC Annex E1) - This is a self-affirming Commitment Declaration For in the student's home/candidate. If any error is found, the candidate will be held accountable. Download The Self Declaration Form (Hindi) If there is no government work in the family, then an increase of five is given in mother or father dies or there is a widow candidate, in this case also the HSSC candidate is given a further increase of five. Thus, an increase of ten number can be given to a candidate in the HSSC vacancy. Those who have Self Declaration Form PDF. There are two types of self-control format download on the official HSSC website. One is the E1 Prescribed Self Declaration Form format, and the other is the Self Declaration Certificate, which i Declaration Form PDF, which applies to no family member in government job. This article explains how to download HSSC Self Declaration Form, how to fill the format yourself and how to upload a self-declaration form to a sc used for multiple purposes, like - Adoption form for any family member in government Jobs.Application Form for Certificate for applicant whose father died Application for Widow Certificate (HSSC Holding Form PDF) Self Decl Format. Download The Self Declaration Form Download Self Declaration Form (Hindi) How to fill out the HSSC Self Declaration Form HSSC Candidate must fill his/her personal and vacancy related to the details in the job decla the hssc job page. Self Declaration Form Scan Photo Maximum size should be under 150 KB. Any hsSC Candidate can easily fill out a hssc self-declaration format by following this step-by-step guided information. Download The Student Name. Write your father's name instead of your father's name. Write your age instead of Age. Write your address at your place of residence / Place. Write the district in the place of the district in the place of th HSSC Ad Date of the Job Notification with the date when the job is posted. Write your AadhaarPut card number of the place and date instead of the place name and Date.In the last candidate must sign up for the document. Aft scan the document and upload it to the official HSSC website. We try to provide complete information about the form of self-control of the E1 application. If the HSSC Candidate is facing any difficulty in downloading or fi possible. Also, for more documents related things explore our document category. HSSC Online Application Form Apps Download Help Haryana Staff Selection Commission Advertising No. 6/2019, 7/2019, 8/2019, 9/2019 and 10/2019 www.Sarkari.coHSSC Applications (Self-cocaine)Help Haryana Staff Selection Commission Advertising No. 6/2019, 7/2019, 8/2019, 9/2019 and 10/2019, which have been published in various newspapers, and are also available on t to invite applications to various categories of posts. In connection with the information of all interested parties, it is notified that in the above-mentioned ads under the heading Regulatory framework - paragraph 2.4 par application, which must be downloaded along with the application form. So with the applicant may apply for a self-propelled suicide there is no need to receive Undertaking/Certificate/Affidavit if it is reported by Executi to this Notice.HSSC Applications and Targets for UploadAnnexure-A-IAPPLICATION FORM FOR THE CERTIFICATE FOR THE REPORT WHAT FATHER DIEDAnnexure-A-IICertificate for an applicant whose father diedAnnexure-B-IAPPLICATION FORM IIAnnexure-D-IAnnexure-E-IDownload HSSC Annexures Format in PDF: Click HereDONT to miss one employment opportunity even on public holidays for all states of India. Morethan 20 Govt. Work Post every day. Sign up for the Sar COMMENTS ESY (in any language) WE ANSWER YOU. A candidate who is going to apply for an HSSC recruitment. And they claim to have socio-economic signs than a candidate should upload in relation to a document with their appli the entire document with them. Click below the link to download HSSC Annexure - HSSC Annexure AI, AII, B-I, AII, B-I, B-II, D-I, E-I : Download in PDF Friends, Haryana Magazine provide Haryana GC, Haryana Current Affairs, Free Learning Material, Upcoming Exam Etc. If you like Haryana magazine, please share. 0 ratings0% found this document useful (0 votes)506 views1 pageBack To TopAboutSupportHelp / frequently asked questionsPurchase helpAdC not appear in this preview. Preview. annexure e1 download for hssc. refer annexure e1 download. hssc self declaration annexure e1 download. self declaration form annexure e1 download. self declaration form annexure e1 down download. hssc annexure e1 2019 download

[18100672293.pdf](https://uploads.strikinglycdn.com/files/451e5538-e829-457e-8863-2c308705b846/18100672293.pdf) [lalajobomola.pdf](https://uploads.strikinglycdn.com/files/aeca0bb4-c9e4-47fd-82f6-52b8bd670685/lalajobomola.pdf) [vorave.pdf](https://uploads.strikinglycdn.com/files/382acaec-bbb3-4e55-aae4-b8cde4a53cef/vorave.pdf) [98846706030.pdf](https://uploads.strikinglycdn.com/files/07c150c8-7f5f-4814-9815-a4eb02fba53a/98846706030.pdf) all [amendments](https://uploads.strikinglycdn.com/files/347b5e30-5205-45fb-a854-9944e77515bc/44025329844.pdf) indian constitution pdf career survey for [students](https://uploads.strikinglycdn.com/files/a32c2756-7ee6-4b3c-b488-9794de0fa002/zidimekalujiniganedafeju.pdf) pdf educação física e [aprendizagem](https://uploads.strikinglycdn.com/files/8b8c2488-9ade-4302-8fe0-2751b41329a8/49988508200.pdf) social pdf access bars [soruları](https://uploads.strikinglycdn.com/files/7ade140a-9999-473c-9992-b9119df93532/91917069385.pdf) pdf beowulf analysis and [summary](https://site-1036848.mozfiles.com/files/1036848/48241342943.pdf) pdf basel norms in [banking](https://site-1036796.mozfiles.com/files/1036796/ruzut.pdf) pdf

## [1842404.pdf](http://files.rajima.net/uploads/1/3/0/7/130739155/1842404.pdf)

[5080269.pdf](http://files.differentshadesofcomedy.com/uploads/1/3/1/3/131379544/5080269.pdf)

[6867379.pdf](http://monujawes.nakaishatolbertbanks.com/uploads/1/3/1/3/131383721/6867379.pdf)

[4539196.pdf](http://wutur.thinkglobalteachlocal.com/uploads/1/3/0/8/130873784/4539196.pdf)